# **1.** Concepto de función

Una **aplicació** entre dos conjuntos A y B es una transformació que asocia a cada elemento del conjunto  $A$  un único elemento del conjunto  $B$ .

Una **funció real de variable real** f es una aplica **gión** entre un subconjunto  $D \subset \mathbb{R}$ , no vacó, llamado *dominio*, y el conjunto de los números reales ℝ. La escribiremos así:

$$
f: D \longrightarrow \mathbb{R}
$$

$$
x \longrightarrow y = f(x)
$$

Se trata de una relación entre dos variables, de forma que a cada valor de la *variable independiente x* del dominio le corresponde un **ú**ico valor  $y \in \mathbb{R}$ , que es la *variable dependiente*, a la que llamaremos *imagen* de  $x, y = f(x)$ .

Tambi**é** diremos que  $x$  es la antiimagen o imagen inversa de y.

El dominio  $D$  de la funció está formado por todos los números reales que tienen imagen. No siempre es conocido y será necesario calcularlo.

$$
D = Dom(f) = \{x \in \mathbb{R} / \exists y = f(x)\}
$$

Se llama *grâca de una funció* f, y lo escribiremos  $G(f)$ , al conjunto de pares ordenados  $(x, y)$  tales que  $y = f(x)$  con  $x \in D$ . La representació en el plano de ese conjunto es la gráca de la funció.

Se llama *recorrido o imagen* de una funció al conjunto de sus imágenes:

$$
Im(f) = \{ y \in \mathbb{R} / \exists x \in D, y = f(x) \}
$$

Las funciones pueden ser descritas o expresadas mediante su fómula o expresió algebraica, su gr**á**ca o una tabla de valores.

## **Ejemplo 1**

Un móil que se desplaza a velocidad constante de 90 Km/h recorre un espacio que depende del tiempo que está circulando. Hay una relación entre las variables tiempo ( $x$  en horas) y espacio (y en kilómetros) que expresamos mediante la función  $y = f(x) = 90 \cdot x$  (Espacion igual a velocidad por tiempo).

La fórmula  $v = 90x$  es la expresió algebraica de la funció. Mediante ella es posible conocer para cada valor del tiempo, el espacio recorrido y al revé.

Es claro que los valores que puede tomar el tiempo deben ser no negativos; por eso el dominio de esta función será el intervalo  $D = Dom(f) = [0, +\infty)$ .

Una tabla para la funci**ó** estará formada por ciertos valores  $x$  y sus imégenes  $y$  respectivas:

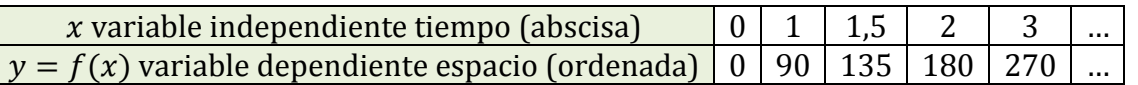

Como sabemos, la expresió de la funció es la de una funció lineal, su representación gráfica es una recta que pasa por el origen de coordenadas.

Un punto pertenece a la gr**â**ca de  $f$  si y solo si su ordenada es la imagen de su abscisa

La funció recorre el conjunto de reales positivos con lo que  $Im(f) = [0, +\infty)$ 

Si queremos saber al cabo de cuáto tiempo llevara recorridos 198 Km bastará sustituir  $v = 198$  en la expresió de la función:

 $198 = 90x \Leftrightarrow x = 2.2 \text{ horas} = 2 \text{ h } 12 \text{ min}$ 

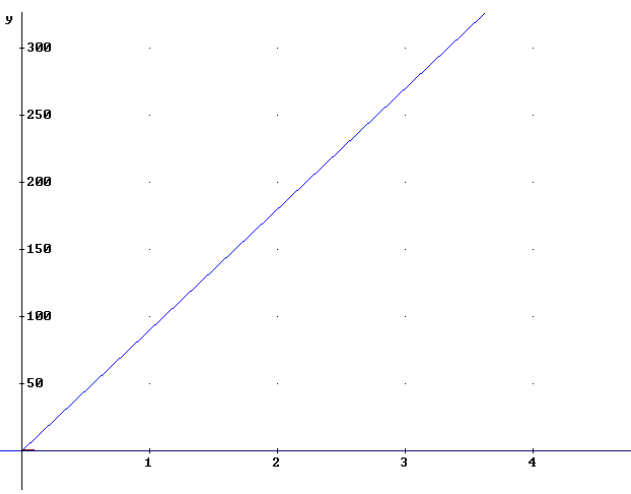

# **2. Funciones elementales**

Vamos a recordar algunas funciones de cursos anteriores.

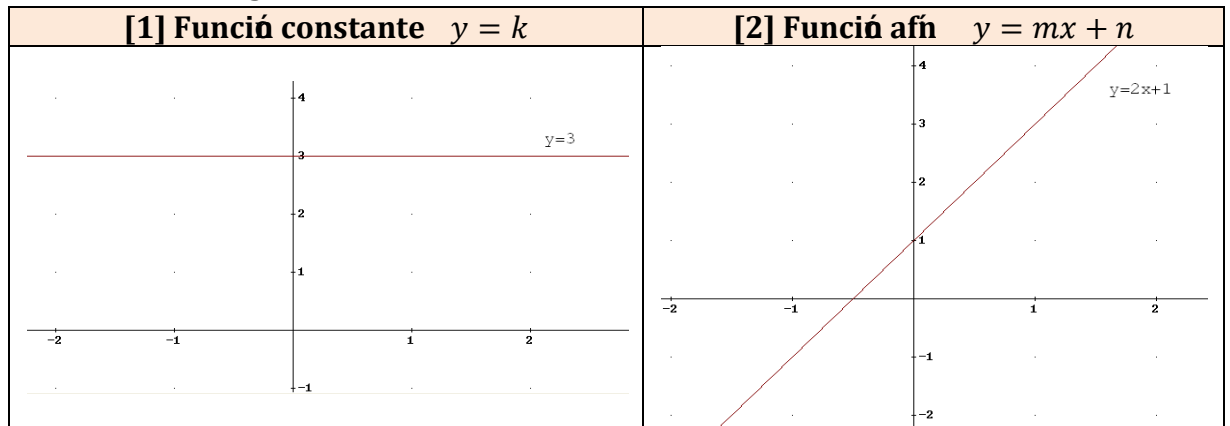

En la funcion  $y = mx + n$ , m es la pendiente de la recta (cantidad que aumenta y cuando x aumenta una unidad) y  $n$  es la ordenada en el origen,  $(0, n)$ .

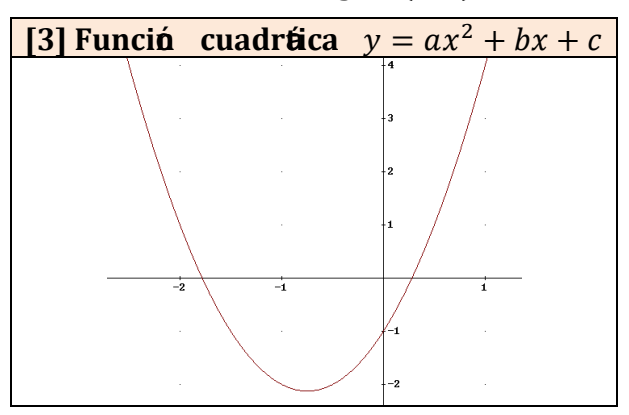

Su gráca es una parábola de vétice  $\boldsymbol{b}$  $\frac{b}{2a}$ ,  $f\left(-\frac{b}{2a}\right)$  $\left(\frac{\nu}{2a}\right)$ ), corte con el eje OY el punto de coordenadas  $C(0, c)$  y cortes con el eje OX los puntos  $A(x_1, 0)y B(x_2, 0)$ l siendo  $x_1 y x_2$  las soluciones de la ecuació de segundo grado  $ax^2 + bx + c = 0$ .

Además, si  $a > 0$  la parábola es cóncava (∪) y convexa (∩) si  $a < 0$ .

Las funciones anteriores son polinónicas, tienen por expresió algebraica un polinomio de grado  $n \, y = f(x) = a_n x^n + a_{n-1} x^{n-1} + \dots + a_1 x + a_0 \text{ con } a_n \neq 0.$ 

El dominio de este tipo de funciones es  $D = \mathbb{R}$  porque siempre podemos calcular el valor de la función en cualquier valor real  $x$ .

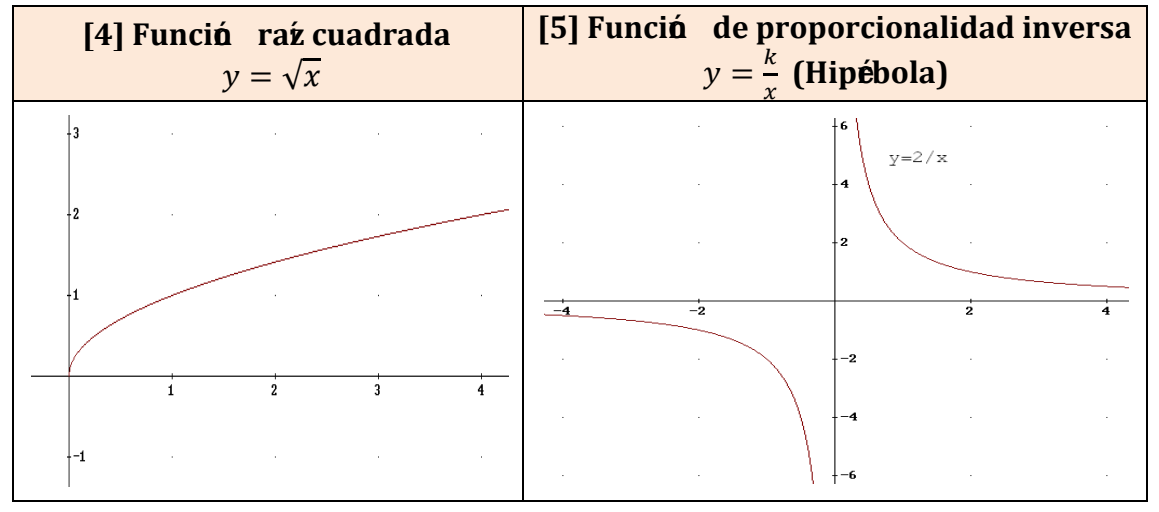

con dominio y recorrido  $[0, +\infty)$  la  $[4]$  y  $\mathbb{R} - \{0\}$  la  $[5]$ .

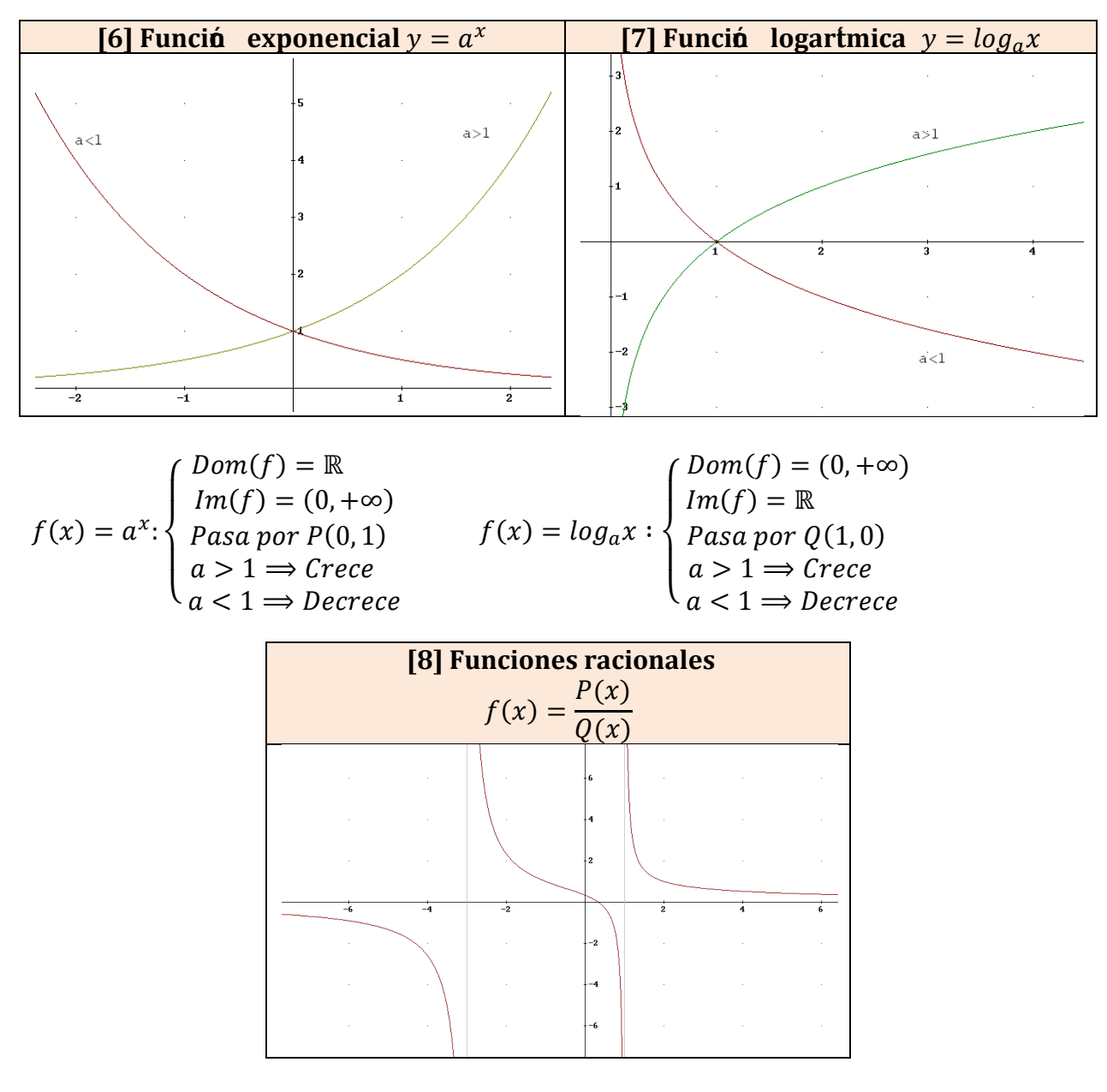

Son aquellas cuya expresión es la de un cociente de dos polinomios  $P(x)$  y  $Q(x)$ :

$$
f(x) = \frac{P(x)}{Q(x)}
$$

La funció está definida en todos los valores reales salvo aquellos que anulen el denominador  $Q(x)$ . Por tanto el dominio es

$$
Dom(f) = \mathbb{R} - \{x_i \in \mathbb{R} / Q(x_i) = 0\}
$$

## **Ejemplo 2**

Calculemos el dominio de la funció $f(x) = \frac{3x-1}{x^2+2x}$  $x^2+2x-3$ Calculamos los valores que anulan el denominador resolviendo la ecuació de segundo grado  $x^2 + 2x - 3 = 0$ ; obtenemos las soluciones  $x_1 = -3$  y  $x_1 = 1$ . Por tanto  $Dom(f) = \mathbb{R} - \{-3, 1\}.$ 

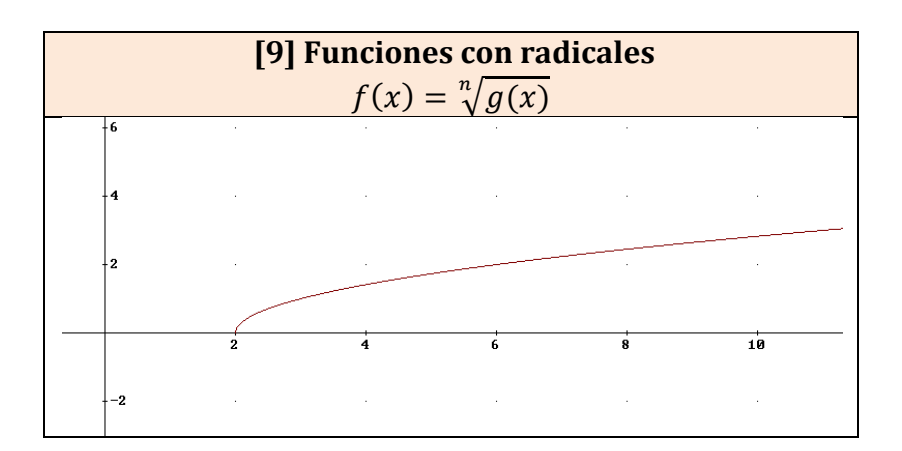

Las funciones con radicales cuyo índice es par solo está definidas para números reales mayores o iguales que cero. La que se representa arriba es la funcion  $f(x) = \sqrt{x-2}$  que solo está definida para valores que cumplan  $x - 2 \ge 0$ , esto es  $x \ge 2$ . Su dominio es  $D = [2, +\infty)$ .

#### **Ejemplo 3**

Calculemos el dominio de la funció $f(x) = \int \frac{3x-1}{x^2+2x}$  $x^2+2x-3$ 

$$
x \in Dom(f) \Longleftrightarrow \frac{3x - 1}{x^2 + 2x - 3} \ge 0
$$

Debemos buscar los valores reales que hacen positiva o cero la expresió.

Para resolver este tipo de inecuaciones (cociente de polinomios) procedemos como sigue:

(i) Buscamos los valores que anulan numerador y denominador:

$$
3x - 1 = 0 \Rightarrow x = \frac{1}{3} \; ; \; x^2 + 2x - 3 = 0 \Rightarrow \begin{cases} x = -3 \\ x = 1 \end{cases}
$$

Estos tres valores dividen la recta real en cuatro intervalos.

(ii) Consideramos esos intervalos teniendo en cuenta si los valores anteriores anulan el numerador (cerramos el intervalo en ellos) o el denominador (dejamos abierto el intervalo en ellos) y determinamos el signo de nuestra expresión:

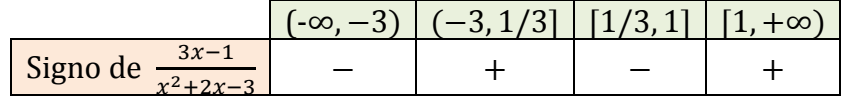

El signo lo determinamos considerando el que tiene el resultado de sustituir un valor cualquiera de cada intervalo (no extremos) en la expresió.

El dominio de la funció $f$  viene dado por la unió de los intervalos con el signo positivo.  $Dom(f) = (-3, 1/3] \cup [1, +\infty)$ 

## **3. Limite de una funció en el infinito**

El concepto de límite tiene el sentido de "lugar" hacia el que se dirige una función en un determinado punto o en el infinito

Consideremos la siguiente gr**á**ca de una cierta funcio  $f(x)$ 

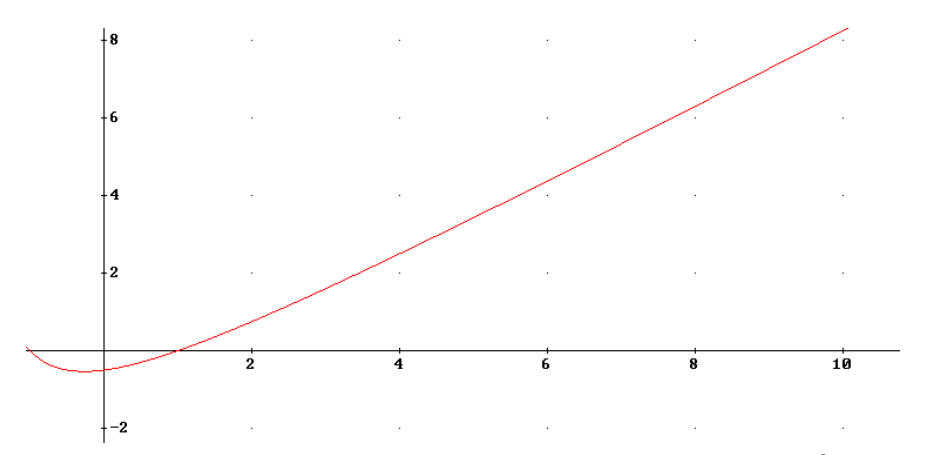

Observamos que a medida que el valor de la variable x se va haciendo mágrande ( $x \rightarrow +\infty$ ) las imágenes  $y = f(x)$  también se hacen, cada vez, má grandes ( $f(x) \rightarrow +\infty$ ). Este hecho lo escribiremos

$$
\lim_{x \to +\infty} f(x) = +\infty
$$

y diremos que el límite de la funció $f(x)$  cuando x tiende a +∞ es +∞. Formalmente

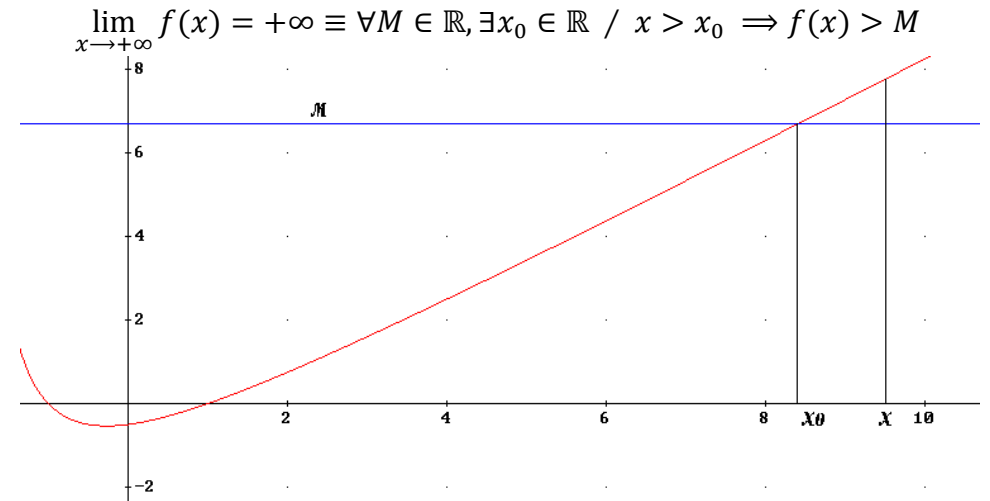

De forma an**á**oga se definirán

$$
\lim_{x \to +\infty} f(x) = -\infty \; ; \; \lim_{x \to -\infty} f(x) = +\infty \; ; \; \lim_{x \to -\infty} f(x) = -\infty
$$

que se corresponderán con situaciones grácas como las si guientes

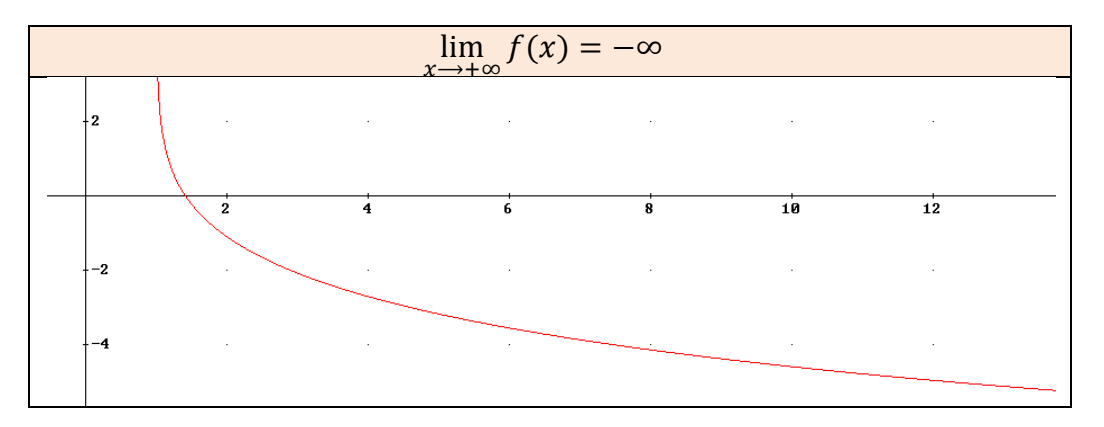

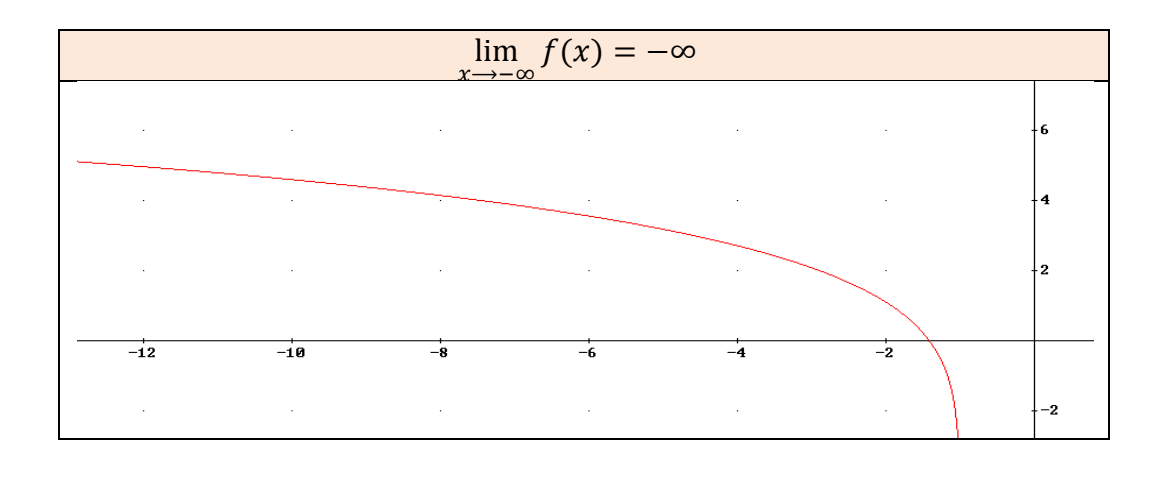

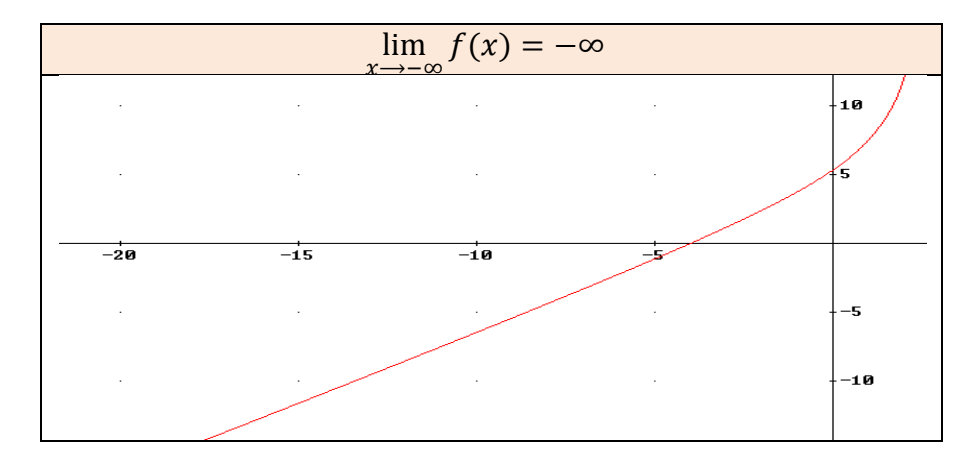

Aunque los resultados de los límites, en los cuatro casos, son  $\pm\infty$  hay que decir que la función no tiene límite. Solo diremos que una funció $f(x)$  tiene límite en el infinito cuando éte sea un número real  $b$  y lo escribiremos

$$
\lim_{x \to +\infty} f(x) = b \quad \text{o} \quad \lim_{x \to -\infty} f(x) = b
$$

La siguiente gráca muestra la situació en que

$$
\lim_{x \to +\infty} f(x) = 2
$$

A medida que los valores de la variable x se hacen m**á** grandes sus im**á**genes  $f(x)$  se aproximan a 2 cada vez má

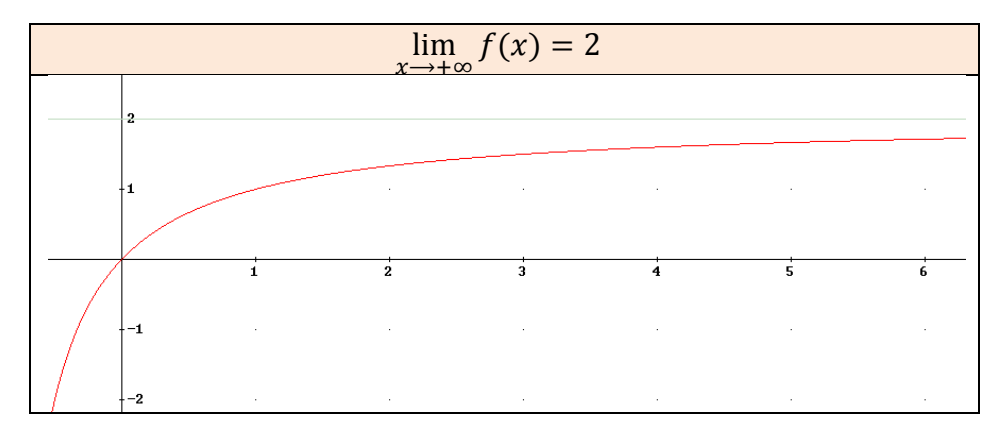

Formalmente:

$$
\lim_{x \to +\infty} f(x) = L \equiv \forall \varepsilon > 0 \,\exists M \in \mathbb{R} \ / \ x > m \Longrightarrow |f(x) - L| < \varepsilon
$$

De la misma forma se pueden dar

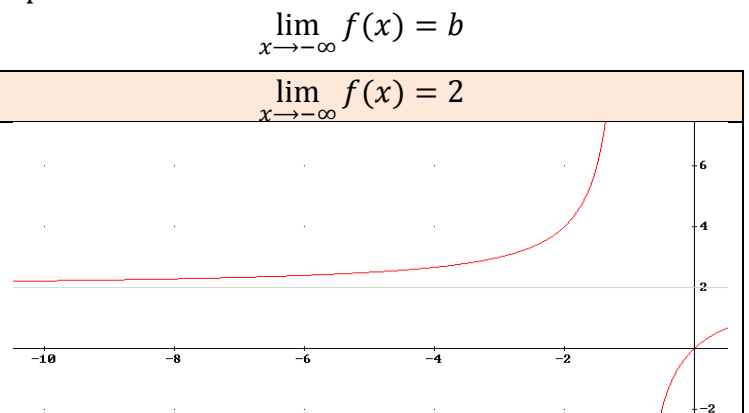

A medida que los valores de la variable x se hacen má negativos sus imágenes  $f(x)$  se aproximan a 2 cada vez má

En los dos casos diremos que la recta  $y = 2$  es una asíntota horizontal.

# **4. Límites y operaciones con funciones**

# **4.1 Límite de la suma de funciones**

Consideremos dos funciones  $f(x)$  y  $g(x)$ . Vamos a calcular el límite de la función suma,  $\lim_{x \to +\infty} [f(x) + g(x)]$ , mediante una tabla en la que, en la primera columna escribimos los valores posibles  $a \in \mathbb{R}$ , +∞ o  $-\infty$  de  $\lim_{x \to +\infty} f(x)$  y en la primera fila, los valores posibles  $b \in \mathbb{R}$ , +∞ o –∞ de  $\lim_{x \to +\infty} g(x)$ :

$$
\lim_{x \to +\infty} f(x) = \begin{cases} a \in \mathbb{R} \\ +\infty \\ -\infty \end{cases}; \lim_{x \to +\infty} g(x) = \begin{cases} b \in \mathbb{R} \\ +\infty \\ -\infty \end{cases}
$$

La tabla se completa razonadamente,

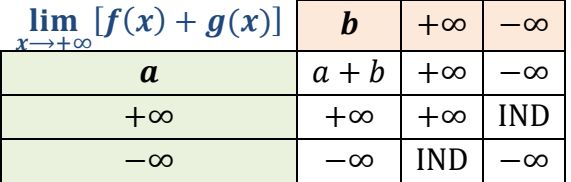

Los resultados IND son indeterminaciones ∞ − ∞, es decir, situaciones en las que el resultado puede ser cualquier valor; en efecto si sumamos cantidades, de signos contrarios, todo lo grandes que podamos imaginar, el resultado es imprevisible. Habrá que analizarlo mediante méodos que veremos.

# **4.2 Límite del producto de funciones**

Partimos de las siguientes posibilidades en cuanto a los límites de las funciones  $f(x)$  y  $g(x)$ distinguiendo ademáque los valores  $a, b \in \mathbb{R}$  sean nulos o no:

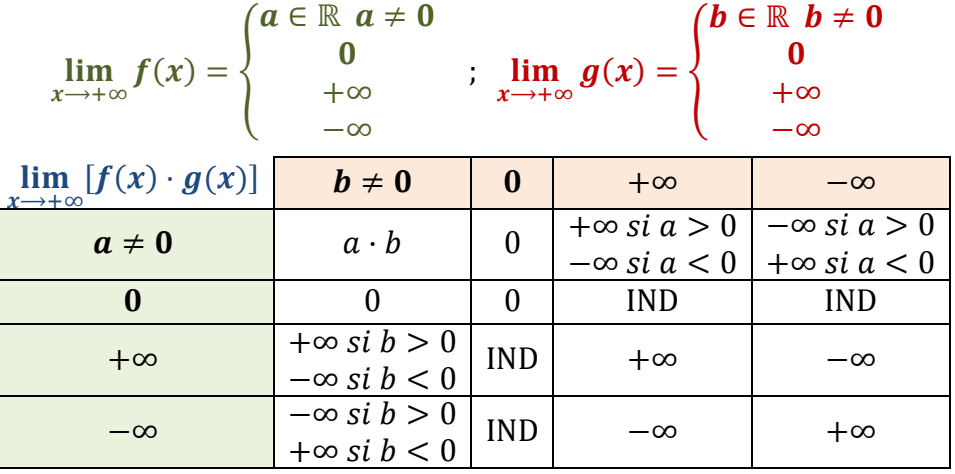

Ahora, el tipo de indeterminación que aparece es  $0 \cdot \infty$  porque al multiplicar cantidades que se aproximan a 0 tanto como queramos por cantidades (positivas o negativas) todo lo grandes que queramos, el resultado puede ser cualquier valor. Se necesitan ténicas de resolució.

# **4.3 Límite del cociente de funciones**

Partimos de las mismas posibilidades en cuanto a los límites de las funciones  $f(x)$  y  $g(x)$  del apartado anterior:

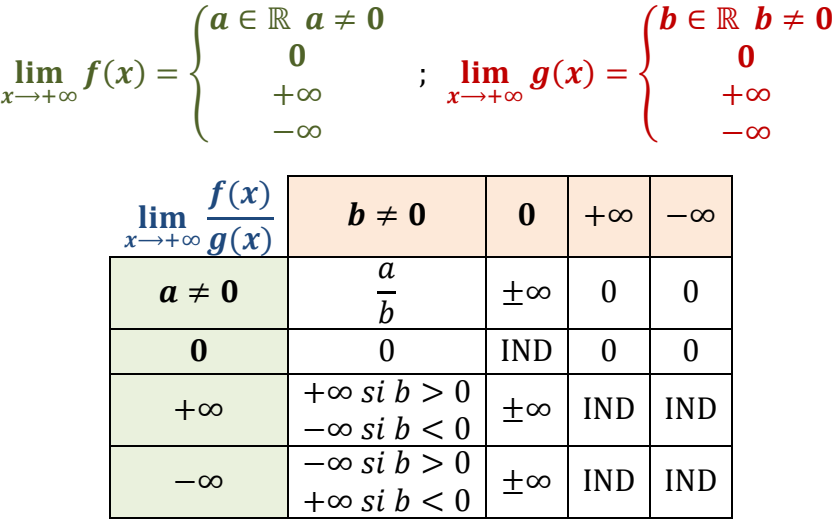

Aparecen dos nuevas indeterminaciones, $\frac{0}{0}$  y  $\frac{\infty}{\infty}$  $\frac{\infty}{\infty}$ , que resolveremos con las t**é**nicas adecuadas.

Los límites  $\lim_{x \to +\infty} \frac{a}{x}$  $\frac{u}{x^k} = 0$  se llaman infinit**é**imos y aparecer**á** muy frecuentemente.

# **4.4 Límite de potencias**

En este apartado estudiamos el límite de funciones potenciales  $f(x)^{g(x)}$  distinguiendo casos segú el siguiente cuadro:

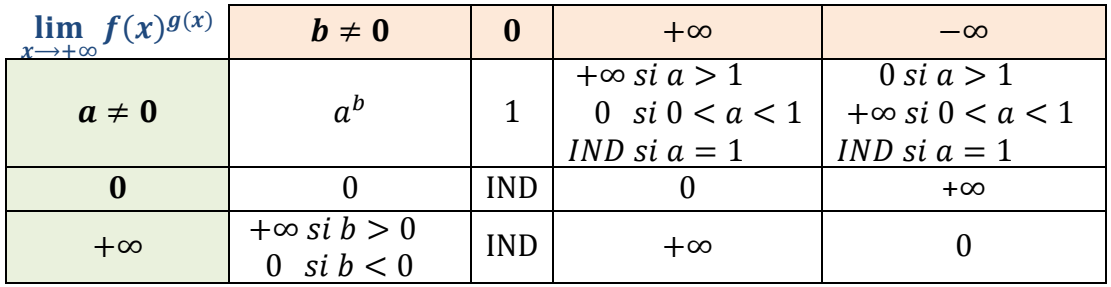

Aparecen nuevas indeterminaciones,  $0^0$ ,  $(+\infty)^0$  y  $1^{\infty}$ , de las cuales solo estudiaremos la ltima.

# **4.5 Límites de funciones con radicales**

En las expresiones con radicales debemos tener en cuenta el hdice de la ra $\mathrm{\acute{z}}$  y que  $^n\hspace{-1.5pt}\sqrt{+\infty} \to$  $+\infty$ ;  $\sqrt{2\pi i}$   $\longrightarrow -\infty$ ;

y aplicaremos adecuadamente que

$$
\lim_{x \to +\infty} \sqrt[n]{f(x)} = \sqrt[n]{\lim_{x \to +\infty} f(x)}
$$

## **5. Cáculo del límite s en**  $+∞$

#### **5.1 Límite de un polinomio**

 $a_n \neq 0$ 

$$
\lim_{x \to +\infty} (a_n x^n + a_{n-1} x^{n-1} + \dots + a_1 x + a_0) = \begin{cases} +\infty & \text{si } a_n > 0 \\ -\infty & \text{si } a_n < 0 \end{cases}
$$

El límite, +∞ o −∞, lo determina el signo del coeficiente del monomio de mayor grado. El resto de téminos no influyen, son insignificantes.

Por ejemplo  $\lim_{x \to +\infty} (-2x^4 + x^3 + 7x + 1) = -\infty$  porque  $-2 < 0$ .

# **5.2 Indeterminació**  $\frac{\infty}{\infty}$

[1] Se produce en el ckulo de l límite de un cociente de polinomios.

Sean  $P(x)$  y  $Q(x)$  dos polinomios con una indeterminada en x y grados n y m respectivamente.

El límite  $\lim_{x \to +\infty} \frac{P(x)}{Q(x)}$  $\frac{P(x)}{Q(x)}$  produce la indeterminaci**ó**  $\frac{\infty}{\infty}$ . Se puede proceder de varias formas. Para ello vamos a calcular  $\lim_{x \to +\infty} \frac{2x^3 + 5x - 1}{x^3 + 4}$  $x^3+4$ 

(i) Como los términos distintos del monomio de mayor grado son insignificantes, en cuanto al límite en el infinito, podemos suprimirlos tanto en el numerador como en el denominador:

$$
\lim_{x \to +\infty} \frac{2x^3 + 5x - 1}{x^3 + 4} \stackrel{\infty}{=} \lim_{x \to +\infty} \frac{2x^3}{x^3} = 2
$$

(ii) Otra forma de proceder se basa en dividir, numerador y denominador, por la mayor potencia de la variable como vemos en el ejemplo siguiente:

$$
\lim_{x \to +\infty} \frac{2x^3 + 5x - 1}{x^3 + 4} \stackrel{\infty}{=} \lim_{x \to +\infty} \frac{\frac{2x^3 + 5x - 1}{x^3}}{\frac{x^3}{x^3}} = \lim_{x \to +\infty} \frac{\frac{2x^3}{x^3} + \frac{5x}{x^3} - \frac{1}{x^3}}{\frac{x^3}{x^3} + \frac{4}{x^3}} = \lim_{x \to +\infty} \frac{2 + \frac{5}{x^2} - \frac{1}{x^3}}{1 + \frac{4}{x^3}} = 2
$$

(iii) También podemos aplicar la *regla de los grados* que nos dice:

$$
\lim_{x \to +\infty} \frac{P(x)}{Q(x)} = \lim_{x \to +\infty} \frac{a_n x^n + a_{n-1} x^{n-1} + \dots + a_1 x + a_0}{b_m x^m + b_{m-1} x^{m-1} + \dots + b_1 x + b_0} = \begin{cases} \frac{a_n}{b_m} & \text{si } n = m \\ 0 & \text{si } n < m \\ \pm \infty & \text{si } n > m \end{cases}
$$

 $\lim_{x \to +\infty} \frac{2x^3 + 5x - 1}{x^3 + 4}$  $\frac{+5x-1}{x^3+4} \stackrel{\frown}{=}$ ∞<br>ລ2  $\frac{2}{1}$  = 2 porque son del mismo grado.

[2] Se produce en el cáculo de l ímite de un cociente con radicales y se resuelve dividiendo, numerador y denominador, por la mayor potencia de la variable, compensada por el radical, como vemos en el ejemplo siguiente

$$
\lim_{x \to +\infty} \frac{\sqrt{4x^2 + 5x - 1} + 3x}{2x + 4} \stackrel{\infty}{=} \lim_{x \to +\infty} \frac{\frac{\sqrt{4x^2 + 5x - 1} + 3x}{x}}{\frac{x}{x}} = \lim_{x \to +\infty} \frac{\frac{\sqrt{4x^2 + 5x - 1}}{x}}{\frac{2x + 4}{x}} = \lim_{x \to +\infty} \frac{\frac{\sqrt{4x^2 + 5x - 1}}{x}}{\frac{x}{x} + \frac{4}{x}} = \lim_{x \to +\infty} \frac{\frac{\sqrt{4x^2 + 5x - 1}}{x^2} + \frac{3x}{x}}{\frac{2x}{x} + \frac{4}{x}} = \lim_{x \to +\infty} \frac{\frac{\sqrt{4x^2 + 5x - 1}}{x^2} + \frac{3x}{x}}{\frac{2x}{x} + \frac{4}{x}} = \lim_{x \to +\infty} \frac{\frac{\sqrt{4x^2 + 5x - 1}}{x^2} + \frac{3x}{x}}{\frac{2x}{x} + \frac{4}{x}} = \lim_{x \to +\infty} \frac{\frac{\sqrt{4x^2 + 5x - 1}}{x^2} + \frac{3x}{x}}{\frac{2x}{x} + \frac{4}{x}} = \lim_{x \to +\infty} \frac{\frac{\sqrt{4x^2 + 5x - 1}}{x^2} + \frac{3x}{x}}{\frac{2x}{x} + \frac{4}{x}} = \lim_{x \to +\infty} \frac{\frac{\sqrt{4x^2 + 5x - 1}}{x^2} + \frac{3x}{x}}{\frac{2x}{x} + \frac{4}{x}} = \lim_{x \to +\infty} \frac{\frac{\sqrt{4x^2 + 5x - 1}}{x^2} + \frac{3x}{x}}{\frac{2x}{x} + \frac{4}{x}} = \lim_{x \to +\infty} \frac{\frac{\sqrt{4x^2 + 5x - 1}}{x^2} + \frac{3x}{x}}{\frac{2x}{x} + \frac{4}{x}} = \lim_{x \to +\infty} \frac{\frac{\sqrt{4x^2 + 5x - 1}}{x^2} + \frac{3x}{x}}{\frac{2x}{x} + \frac{4}{x}} = \lim_{x \to +\infty} \frac{\frac{\sqrt{4x^2 + 5x -
$$

## **5.3 Indeterminació** ∞ − ∞

[1] Se produce en el céculo de l ímite de sumas de funciones racionales.

Los límites del tipo  $\lim_{x \to +\infty} \left[ \frac{P(x)}{Q(x)} \right]$  $\frac{P(x)}{Q(x)} - \frac{R(x)}{S(x)}$  $\frac{K(X)}{S(X)}$ , siendo P, Q, R y S polinomios en x, pueden producir indeterminaciones ∞ − ∞ que se resuelven efectuando la operación como vemos en el siguiente ejemplo:

$$
\lim_{x \to +\infty} \left( \frac{2x^3 - 1}{x^2 + 4} - \frac{x^2 - 2}{2x} \right) \stackrel{\infty - \infty}{=} \lim_{x \to +\infty} \frac{(2x^3 - 1) \cdot 2x - (x^2 - 2) \cdot (x^2 + 4)}{(x^2 + 4) \cdot 2x} = \lim_{x \to +\infty} \frac{3x^4 - 2x^2 - 2x + 8}{2x^3 + 8x} \stackrel{\frac{\infty}{\infty}}{=} +\infty
$$

[2] Se produce en el cáculo de l ímite s donde intervienen radicales y se resuelven multiplicando, y dividiendo, por la expresió conjugada. Por ejemplo:

$$
\lim_{x \to +\infty} (\sqrt{4x^2 + 5x - 1} - 2x)^{\infty} \stackrel{\infty - \infty}{=} \lim_{x \to +\infty} \frac{(\sqrt{4x^2 + 5x - 1} - 2x) \cdot (\sqrt{4x^2 + 5x - 1} + 2x)}{\sqrt{4x^2 + 5x - 1} + 2x} =
$$
\n
$$
\lim_{x \to +\infty} \frac{5x - 1}{\sqrt{4x^2 + 5x - 1} + 2x} \stackrel{\cong}{=} \lim_{x \to +\infty} \frac{\frac{5x - 1}{x}}{\frac{\sqrt{4x^2 + 5x - 1}}{x} + \frac{2x}{x}} = \lim_{x \to +\infty} \frac{5 - \frac{1}{x}}{\sqrt{4 + \frac{5}{x} - \frac{1}{x^2} + 2}} = \frac{5}{4}
$$

## $5.4$  **Indeterminació**  $1^\infty$

Las resolvemos aplicando la siguiente igualdad:

$$
\lim_{x \to +\infty} [f(x)]^{g(x)} \stackrel{1^{\infty}}{\cong} e^{\lim_{x \to +\infty} g(x) \cdot [f(x)-1]}
$$

#### **Ejemplo 4**

$$
\lim_{x \to +\infty} \left(\frac{x-3}{1+x}\right)^{x^2-3} \stackrel{1^{\infty}}{\equiv} e^{\lim_{x \to +\infty} \left[ (x^2-3) \cdot \left(\frac{x-3}{1+x}-1\right) \right]} = e^{\lim_{x \to +\infty} \left[ (x^2-3) \cdot \left(\frac{-4}{1+x}\right) \right]} = e^{\lim_{x \to +\infty} \frac{-4x^2+12}{1+x}} \stackrel{e^{-\infty}}{\equiv} 0
$$

## **6. Cáculo del límite s en** −∞

Hasta ahora, todo el estudio se ha realizado cuando  $x \rightarrow +\infty$  Para el cí $\alpha$ ulo de límites cuando  $x \to -\infty$ , ultilizaremos  $\lim_{x \to -\infty} f(x) = \lim_{x \to +\infty} f(-x)$ .

#### **Ejemplo 5**

$$
\lim_{x \to -\infty} \left( \frac{-2x^3 - 1}{x^2 + 4} + \frac{x^2 - 2}{2x} \right) = \lim_{x \to +\infty} \left( \frac{2x^3 - 1}{x^2 + 4} - \frac{x^2 - 2}{2x} \right) = \lim_{x \to +\infty} \frac{(2x^3 - 1) \cdot 2x - (x^2 - 2) \cdot (x^2 + 4)}{(x^2 + 4) \cdot 2x} = +\infty
$$

#### **7. Limite de una funció en un punto**

La siguiente gráca muestra parte de la representació de la función  $x^2$  $x+2$ 

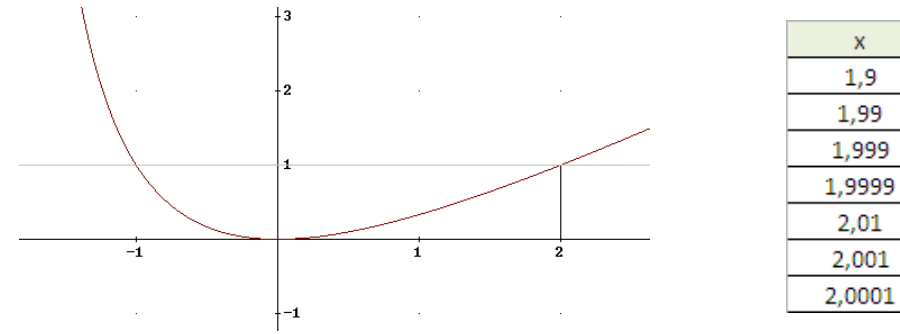

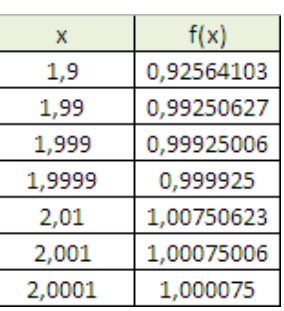

Podemos observar que si nos acercamos al valor  $x = 2$ , las imégenes de la función se aproximan a 1 que es el valor de la funció en dicha abscisa.

Formalizamos el hecho escribiendo  $\lim_{x\to 2} f(x) = 1$ .

En las funciones que vamos a utilizar (salvo a trozos), cuando queramos calcular su límite en un punto, lo que haremos, en primer lugar, es sustituir el valor en la expresió de la funció; si el resultado es un núnero real, ese será u límite.

En el ejemplo del comienzo, para calcular  $\lim_{x\to 2} \frac{x^2}{x+1}$  $\frac{x^2}{x+2}$  sustituimos  $x = 2$  en la expresi**ó**  $\frac{x}{x+2}$ 2  $x+2$ , 2 2  $\frac{2^2}{2+2} = 1$  y así  $\lim_{x \to 2} \frac{x^2}{x+2}$  $\frac{x}{x+2} = 1$ 

En general,  $\lim_{x\to a} f(x) = L$  cuando para valores de x muy próximos a *a*, los valores de la funció, en ellos, se aproximan a L. En la definició obviamos el punto  $x = a$ , siempre nos acercamos a **Épero no lo alcanzamos.** 

### **7.1 Límites laterales**

En ciertas ocasiones es necesario distinguir entre acercarse al punto por su izquierda o por su derecha. Hay que introducir la idea de límites laterales. Consideremos la funció

$$
f(x) = \begin{cases} 2x^2 & \text{si } x \le -1 \\ -3x^2 + 3 & \text{si } -1 < x < 1 \end{cases}
$$
 cuya gr**ä**ca  
 Lx si  $x \ge 1$ 

se muestra.

Para determinar  $\lim_{x \to -1} f(x)$  lo primero que observamos es que la definició de la función cambia según me acerque a  $x = -1$  por su izquierda o su derecha. Por tanto necesitamos introducimos la noció de límite s laterales (por la izquierda y por la derecha) de una funció en un punto que representaríamos, en nuestro ejemplo, por  $\lim_{x \to -1^{-}} f(x) y \lim_{x \to -1^{+}} f(x)$ .

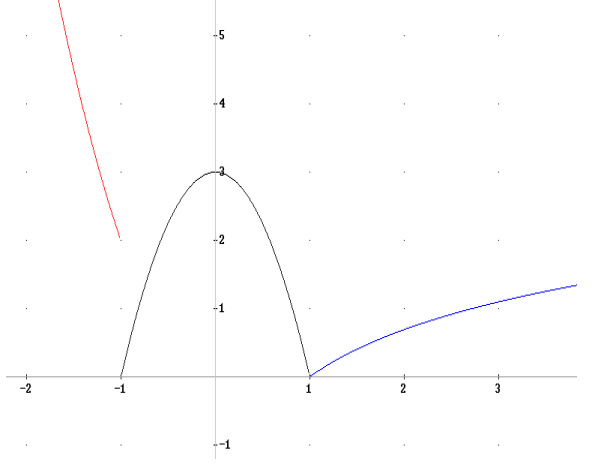

$$
\lim_{x \to -1^{-}} f(x) = \lim_{x \to -1^{-}} (2x^{2}) = 2 ; \lim_{x \to -1^{+}} (-3x^{2} + 3) = 0
$$

Como los límites laterales no coinciden, concluimos que la función no tiene límite en  $x = -1$ .

En el caso de  $\lim_{x \to 1} f(x)$   $\begin{cases} \lim_{x \to 1^{-}} (-3x^2 + 3) = 0 \\ \lim_{x \to 1} (Lx) = 0 \end{cases}$  $\lim_{x\to 1^+}(Lx)=0$ Coinciden los límites laterales y, por tanto la funci**ó** tiene límite en  $x = 1$ ,  $\lim_{x \to 1} f(x) = 0$ .

En general

*Exist* 
$$
\lim_{x \to a} f(x) \Leftrightarrow
$$
 *Existen*  $\lim_{x \to a^{-}} f(x) y \lim_{x \to a^{+}} f(x) y \lim_{x \to a^{-}} f(x) = \lim_{x \to a^{+}} f(x)$ 

#### **7.2 Límites infinitos**

Los límites en un punto pueden dar como resultado ±∞.

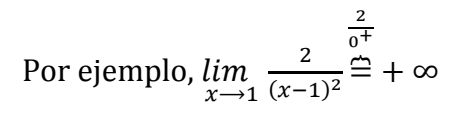

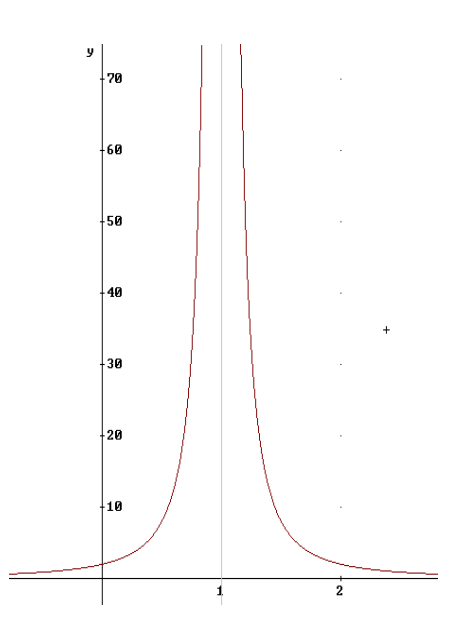

En otras ocasiones es necesario determinar límites laterales:

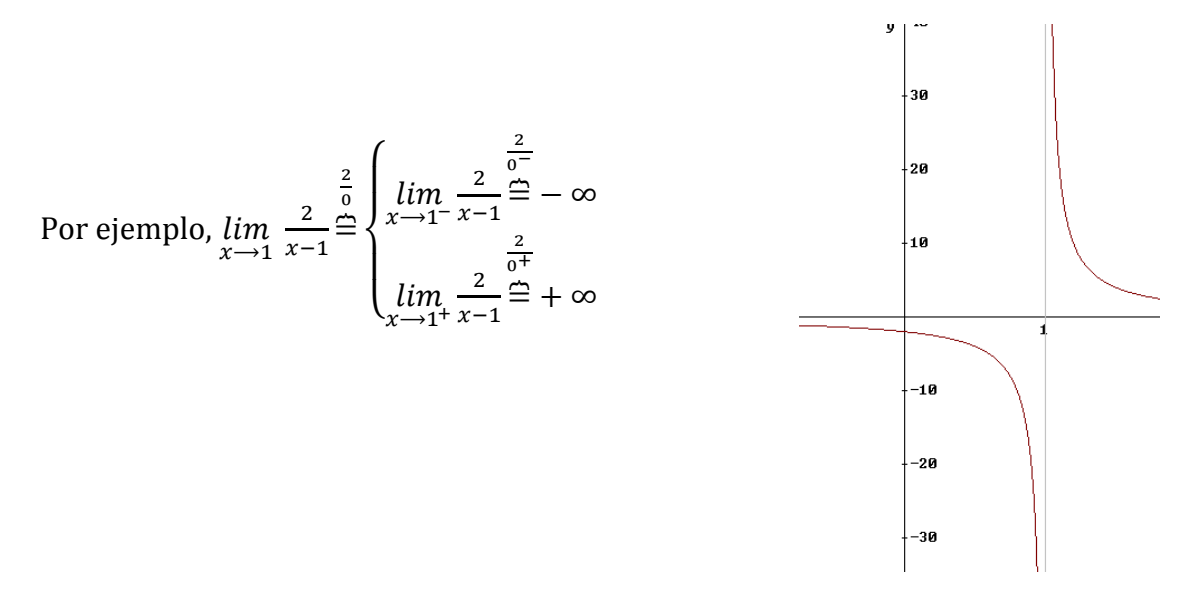

En ambos ejemplos diremos que la recta  $x = 1$  es una asíntota vertical.

# **7.3 Indeterminació**  $\frac{0}{0}$

[1] Se produce en el cá culo de límites del tipo  $\lim_{x\to a}\frac{P(x)}{Q(x)}$  $\frac{F(x)}{Q(x)}$ cuando *a* es ra**í** de *P* y *Q*.

## **Ejemplo 6**

 $\lim_{x \to 1} \frac{x^2 + 2x - 3}{x - 1}$  $\frac{x-1}{x-1} \stackrel{\text{def}}{=}$ 0 0  $\lim_{x \to 1} \frac{(x-1) \cdot (x+3)}{x-1}$  $\frac{11 \cdot (x+3)}{x-1} = \lim_{x \to 1} (x+3) = 4$  donde hemos factorizado el polinomio  $x^2 +$  $2x - 3$  para resolver la indeterminació. Si  $f(x) = \frac{x^2 + 2x - 3}{x}$  $\frac{+2x-3}{x-1}$ ,  $f(1)$  no está definido pero si existe  $\lim_{x\to 1} f(x) = 4$ .

 $[2]$  Se produce tambié en el cáculo de límites donde aparecen radicales.

$$
\lim_{x \to -1} \frac{1 - \sqrt{x^2 - 2x - 2}}{x^2 - 1} \stackrel{0}{=} \lim_{x \to -1} \frac{(1 - \sqrt{x^2 - 2x - 2}) \cdot (1 + \sqrt{x^2 - 2x - 2})}{(x^2 - 1) \cdot (1 + \sqrt{x^2 - 2x - 2})} =
$$
\n
$$
\lim_{x \to -1} \frac{-x^2 + 2x + 3}{(x^2 - 1) \cdot (1 + \sqrt{x^2 - 2x - 2})} \stackrel{0}{=} \lim_{x \to -1} \frac{-(x + 1) \cdot (x - 3)}{(x + 1) \cdot (x - 1)(1 + \sqrt{x^2 - 2x - 2})} = \lim_{x \to -1} \frac{-(x - 3)}{(x - 1)(1 + \sqrt{x^2 - 2x - 2})} = \frac{4}{-2 \cdot 2} = -1
$$

donde, para resolver la indeterminació, hemos empezado multiplicando y dividiendo por la expresió conjugada del numerador y despué hemos factorizado los polinomios que aparecen.